# Package 'healthforum'

October 3, 2019

Type Package

Title Scrape Patient Forum Data

Version 0.1.0

Description Scrape data from Patient Forum <https://patient.info/forums> by entering urls. It will return a data frame containing text, user names, like counts, reply counts, etc.

License MIT + file LICENSE

Encoding UTF-8

LazyData true

Imports rvest, magrittr, xml2, purrr, tokenizers, stringr

**Depends** R  $(>= 3.5.0)$ 

RoxygenNote 6.1.1

**Suggests** testthat  $(>= 2.1.0)$ 

NeedsCompilation no

Author Lingshu Hu [aut, cre] (<https://orcid.org/0000-0003-0304-882X>), Michael W. Kearney [ctb] (<https://orcid.org/0000-0002-0730-4694>)

Maintainer Lingshu Hu<lingshu.hu@hotmail.com>

Repository CRAN

Date/Publication 2019-10-03 08:20:02 UTC

# R topics documented:

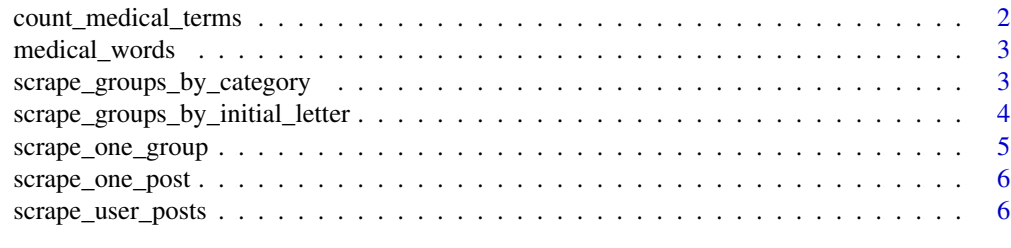

**Index** [8](#page-7-0) **8** 

<span id="page-1-0"></span>count\_medical\_terms *Count medical glossaries*

#### Description

Count the number and ratio of medical glossaries used in the text.

#### Usage

```
count_medical_terms(text)
```
#### Arguments

text Input data. Should be character vector or data frame with character variable of interest named "text".

#### Details

The medical glossary dictionary was obtained from Aristotelis P. <https://github.com/glutanimate/wordlistmedicalterms-en>. It is based on two prominent medical dictionary projects: OpenMedSpel by R. Robinson of e-MedTools (Version 2.0.0, released 2014-01-21) <http://www.e-medtools.com/openmedspel.html> and MTH-Med-Spel-Chek by Rajasekharan N. of MT-Herald (released 2014-04-02) <http://mtherald.com/freemedical-spell-checker-for-microsoft-word-custom-dictionary/>.

#### Value

A data frame containing the number of medical words, the number of total words, and the ratio of medical words to total words.

# **Examples**

```
## create a character vector
medical_text <- c(
"No, it isn't possible to predict anything before the result of your biopsy is received.",
"Thank you for the nice reply! Very thoughtful answer that did ease my fears!",
"Can't help regards the meds. Just want to give support.")
## get the medical glossaries counts from a character vector
count_medical_terms(text = medical_text)
## creat a data frame with a character vector named "text"
df <- data.frame(
 id = c(1, 2, 3),text = c("No, it isn't possible to predict anything before the result
            of your biopsy is received.",
           "Thank you for the nice reply! Very thoughtful answer that
           did ease my fears!",
           "Can't help regards the meds. Just want to give support."),
 stringsAsFactors = FALSE
```
# <span id="page-2-0"></span>medical\_words 3

 $\mathcal{L}$ 

```
## get the medical glossaries counts from a data frame with "text" variable
count_medical_terms(df)
```
medical\_words *The English medical glossary dictionary*

# Description

A dataset containing two prominent medical dictionary projects OpenMedSpel by R. Robinson of e-MedTools (Version 2.0.0, released 2014-01-21) <http://www.e-medtools.com/openmedspel.html> and MTH-Med-Spel-Chek by Rajasekharan N. of MT-Herald (released 2014-04-02) <http://mtherald.com/freemedical-spell-checker-for-microsoft-word-custom-dictionary/>.

#### Usage

medical\_words

# Format

A data frame with 94959 rows and 2 variables:

word medical words

value weight of the medical words ...

#### Source

<https://github.com/glutanimate/wordlist-medicalterms-en>

scrape\_groups\_by\_category

*Scrape groups by category*

# Description

Get posts and all the replies to the posts from groups of a category by entering category name or URL

#### Usage

```
scrape_groups_by_category(cat, post_number_per_group = NULL, ...)
```
# <span id="page-3-0"></span>Arguments

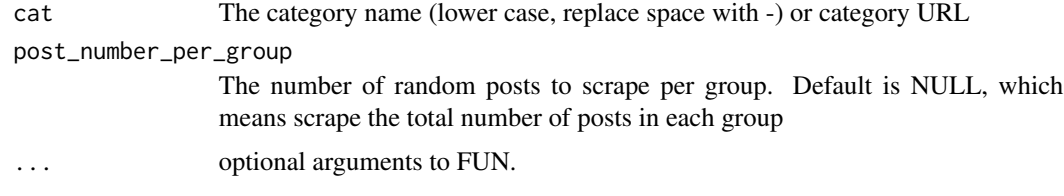

# Value

A data frame

# Examples

```
## Get the posts data of groups whose names starting with the letter "a" and "z"
scrape_groups_by_category(cat = "health-promotion", post_number_per_group = 1)
cat_url = "https://patient.info/forums/categories/health-promotion-17"
scrape_groups_by_category(cat = cat_url, post_number_per_group = 1)
```
scrape\_groups\_by\_initial\_letter

*Scrape groups by initial letter*

# Description

Get posts and all the replies to the posts from groups by entering the initial letter of group names

# Usage

```
scrape_groups_by_initial_letter(index, post_number_per_group = NULL, ...)
```
# Arguments

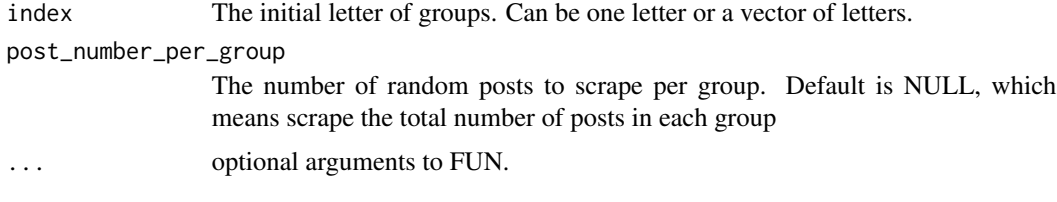

#### Value

A data frame

<span id="page-4-0"></span>scrape\_one\_group 5

# Examples

```
## Get the posts data of groups whose names starting with the letter "a" and "z"
scrape_groups_by_initial_letter(index = "x", post_number_per_group = 1)
```
scrape\_one\_group *Scrape one group*

# Description

Get all the posts containing all the replies to those posts from one group by entering its url.

#### Usage

```
scrape_one_group(group_url, random_post_number = NULL,
 random\_seed = NULL, ...
```
### Arguments

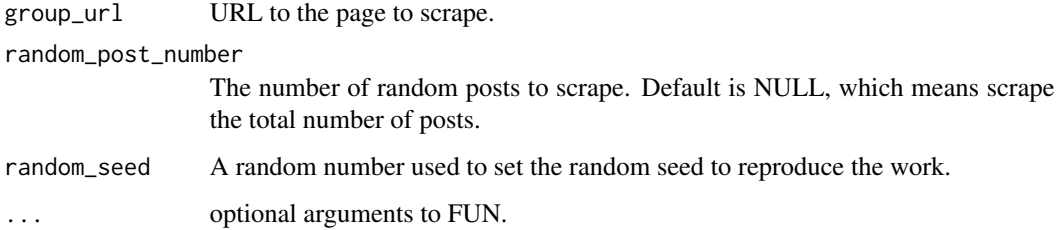

# Value

A data frame

# Examples

```
## get the data of 5 random posts from the group "Angiotensin II Receptor Blockers"
group_url = "https://patient.info/forums/discuss/browse/angiotensin-ii-receptor-blockers-3037"
scrape\_one\_group(group\_url = group\_url, random\_post\_number = 5)
```
<span id="page-5-0"></span>scrape\_one\_post *Scrape one initial post*

# Description

Get the data from one initial post by entering its url

# Usage

```
scrape_one_post(url, From = 1L, To = Inf, get_user_info = TRUE)
```
#### Arguments

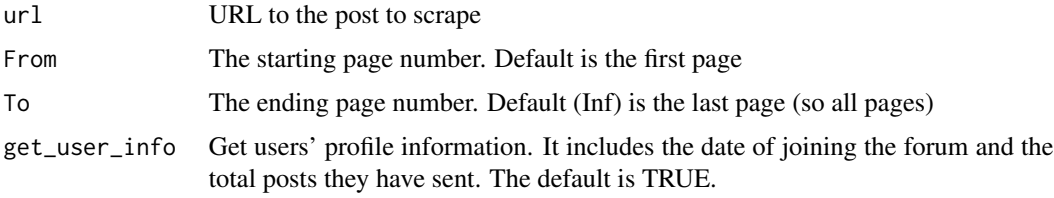

# Value

A data frame

# Examples

```
## get two pages of data from the post titled "Can Gastritis be cured?"
post_url = "https://patient.info/forums/discuss/can-gastritis-be-cured--613999"
scrape\_one\_post(url = post\_url, From = 1, To = 2)
```
scrape\_user\_posts *Scrape a user's posts*

# Description

Get all posts/replies one user has sent by his/her user name

# Usage

```
scrape_user_posts(user_profile_url, type = c("both", "replies",
  "topic_post"))
```
scrape\_user\_posts 7

# Arguments

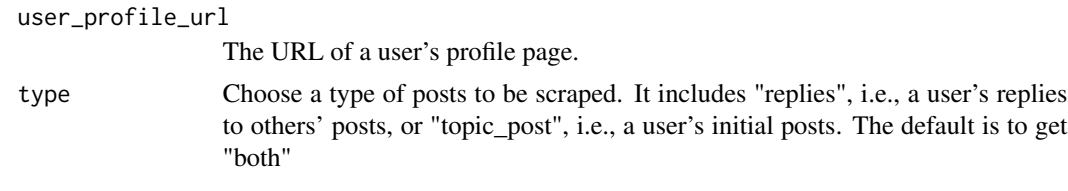

# Value

A data frame

# Examples

```
user_profile_url <- "https://patient.info/forums/profiles/utgh4k33-1264038"
scrape_user_posts(user_profile_url = user_profile_url, type = "both")
```
# <span id="page-7-0"></span>Index

∗Topic datasets medical\_words, [3](#page-2-0)

count\_medical\_terms, [2](#page-1-0)

medical\_words, [3](#page-2-0)

scrape\_groups\_by\_category, [3](#page-2-0) scrape\_groups\_by\_initial\_letter, [4](#page-3-0) scrape\_one\_group, [5](#page-4-0) scrape\_one\_post, [6](#page-5-0) scrape\_user\_posts, [6](#page-5-0)